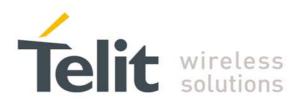

# **Telit Wireless M-Bus User Guide**

1vv0300828 Rev.2 - 30/03/2010

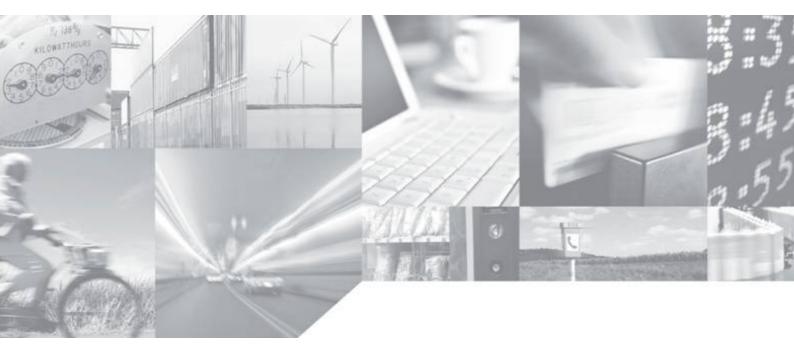

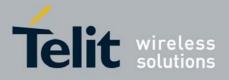

This document is related to the following products:

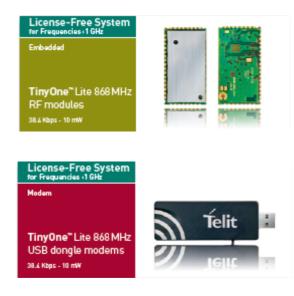

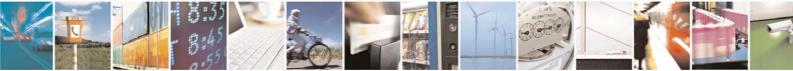

Reproduction forbidden without Telit Communications S.p.A. written authorization - All Rights Reserved

page 2 of 32

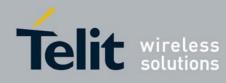

#### DISCLAIMER

The information contained in this document is the proprietary information of Telit Communications S.p.A. and its affiliates ("TELIT"). The contents are confidential and any disclosure to persons other than the officers, employees, agents or subcontractors of the owner or licensee of this document, without the prior written consent of Telit, is strictly prohibited.

Telit makes every effort to ensure the quality of the information it makes available. Notwithstanding the foregoing, Telit does not make any warranty as to the information contained herein, and does not accept any liability for any injury, loss or damage of any kind incurred by use of or reliance upon the information.

Telit disclaims any and all responsibility for the application of the devices characterized in this document, and notes that the application of the device must comply with the safety standards of the applicable country, and where applicable, with the relevant wiring rules.

Telit reserves the right to make modifications, additions and deletions to this document due to typographical errors, inaccurate information, or improvements to programs and/or equipment at any time and without notice. Such changes will, nevertheless be incorporated into new editions of this document.

Copyright: Transmittal, reproduction, dissemination and/or editing of this document as well as utilization of its contents and communication thereof to others without express authorization are prohibited. Offenders will be held liable for payment of damages. All rights are reserved.

© Copyright Telit RF Technologies 2010.

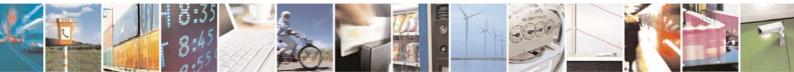

Reproduction forbidden without Telit Communications S.p.A. written authorization - All Rights Reserved

page 3 of 32

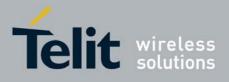

# CONTENTS

| CHAPTER I. INTRODUCTION                           | 5  |
|---------------------------------------------------|----|
| I.1. AIM OF THE DOCUMENT                          | 5  |
| I.2. REFERENCE DOCUMENTS                          | 5  |
| I.3. DOCUMENT CHANGE LOG                          | 5  |
| I.4. GLOSSARY                                     | 6  |
| CHAPTER II. GENERAL DESCRIPTION OF WIRELESS M-BUS | 7  |
| II.1. DEFINITION OF WIRELESS M-BUS                | 7  |
| II.2. WIRELESS M-BUS PRESENTATION                 | 7  |
| II.3. PHYSICAL LINK                               | 8  |
| II.4. DATA FORMAT ON RF LINK                      | 8  |
| II.5. SUMMARY                                     | 9  |
| CHAPTER III. HARDWARE CONSIDERATION               | 10 |
| III.1. TINYONE LITE 868MHz MODULES                | 10 |
| III.2. HARDWARE DESCRIPTION                       | 11 |
| CHAPTER IV. DETAILED FUNCTIONING                  | 15 |
| IV.1. CONFIGURATION MODE                          | 15 |
| IV.2. REGISTERS LIST                              | 17 |
| IV.3. OPERATING MODE                              | 23 |
| IV.4. STAND-BY MODE                               |    |
| CHAPTER V. EXAMPLE OF APPLICATION                 | 30 |
| V.1. POWER CONSUMPTION ON S1 MODE                 | 30 |
| V.2. POWER CONSUMPTION ON R2 MODE                 |    |

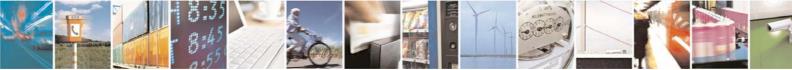

Reproduction forbidden without Telit Communications S.p.A. written authorization - All Rights Reserved

page 4 of 32

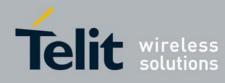

## CHAPTER I.

# INTRODUCTION

## I.1. Aim of the Document

The aim of this document is to present the features and the application of the Wireless M-Bus embedded stack available on some references of TELIT TinyOne LITE family. It is applicable for:

- TinyOne Lite 868MHz OEM module
- TinyOne Lite 868MHz USB Dongle

After the introduction, the characteristics of Wireless M-Bus will be described within the following distinct chapters:

- general description
- hardware consideration
- detailed functioning
- application

## I.2. Reference documents

| [1] EN 300 220-2 v2.1.1                         | ETSI Standards for SRD , April 2006                          |
|-------------------------------------------------|--------------------------------------------------------------|
| [2] ERC Rec 70-03                               | ERC Recommendation for SRD, May 2007                         |
| [3] EN 13757- part 1 to 4                       | Communication system for meters and remote reading of meters |
| [4] TinyOne Lite 868MHz User Guide       1vv030 |                                                              |
| [5] TinyOne Lite USB Dongle User<br>Guide       | 1vv0300871                                                   |

## I.3. Document change log

| Revision  | Date     | Changes                                                                                                    |
|-----------|----------|----------------------------------------------------------------------------------------------------|
| ISSUE # 0 | 04/05/09 | First Release                                                                                                    |
| ISSUE # 1 | 17/09/09 | Updated product applicability<br>Updated graphics in Chapter V                                                                 |
| ISSUE # 2 | 30/03/10 | Added information on activation of S1-m mode<br>Updated format of firmware version string<br>Updated S440 register description |

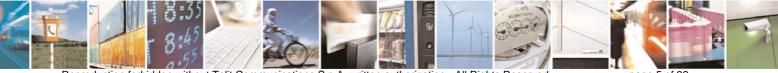

Reproduction forbidden without Telit Communications S.p.A. written authorization - All Rights Reserved

page 5 of 32

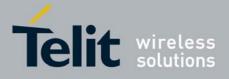

## I.4. Glossary

| ACP<br>BER<br>Bits/s<br>CER<br>dBm<br>EMC<br>EPROM<br>ETR<br>ETSI<br>FM<br>FSK<br>GFSK<br>GFSK<br>GFSK<br>GFSK<br>GMSK<br>IF<br>ISM<br>kbps<br>kcps<br>LBT<br>LNA<br>M-Bus<br>MHz<br>PLL<br>PROM<br>NRZ<br>RF<br>RoHS<br>RSSI<br>Rx<br>SRD<br>Tx | Adjacent Channel Power<br>Bit Error Rate<br>Bits per second (1000 bits/s = 1Kbps)<br>Character Error Rate<br>Power level in decibel milliwatt (10 log (P/1mW))<br>Electro Magnetic Compatibility<br>Electrical Programmable Read Only Memory<br>ETSI Technical Report<br>European Telecommunication Standard Institute<br>Frequency Modulation<br>Audio Frequency Shift Keying<br>Gaussian Frequency Shift Keying<br>Gaussian Minimum Shift Keying<br>Intermediate Frequency<br>Industrial, Scientific and Medical<br>kilobits/s<br>kilochips/s<br>Listen Before Talk<br>Low Noise Amplifier<br>Meter Bus<br>Mega Hertz (1 MHz = 1000 kHz)<br>Phase Lock Loop<br>Programmable Read Only Memory<br>Non return to Zero<br>Radio Frequency<br>Restriction of Hazardous Substances<br>Receive Signal Strength Indicator<br>Reception<br>Short Range Device<br>Transmission |
|----------------------------------------------------------------------------------------------------|----------------------------------------------------------------------------------------------------|
| SRD                                                                                                    | Short Range Device                                                                                                    |
| <b>VCTCXO</b>                                                                                                    | Voltage Controlled and Temperature Compensated Crystal Oscillator                                                                                                    |

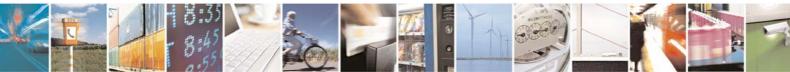

Reproduction forbidden without Telit Communications S.p.A. written authorization - All Rights Reserved

page 6 of 32

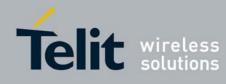

# CHAPTER II. GENERAL DESCRIPTION OF WIRELESS M-BUS

### II.1. Definition of Wireless M-Bus

**M-Bus** (Meter-Bus) is a European Standard (**[3]**) for the remote reading of gas, water or electricity meters. M-Bus is also usable for other types of consumption meters. The M-Bus interface is made for communication on two wires, making it very cost effective.

This protocol exists with several physical layers such as paired wires, optical fiber or radio link.

The radio variant of M-Bus is called Wireless M-Bus and is specified in EN 13757-4. It is dedicated to the European ISM frequency band at 868MHz. It means that modules embedding the Wireless M-bus stack must comply with the general SRD standard EN 300-220 ([1]).

### II.2. Wireless M-Bus Presentation

The Wireless M Bus specification defines 3 different ways to exchange data with remote meters:

- mode S 'Stationary'
- mode T 'frequent Transmit'
- mode R 'frequent Receive'.

### 1. <u>Mode T</u>

In mode T, the meter sends spontaneously data, either periodically or stochastically.

- In Mode T1, the meter doesn't care if any receiver is present or not. The meter sends data and returns immediately in IDLE without waiting for an ACK. This is a unidirectional communication.
- In mode T2 the meter sends its data and stays awake during a short time immediately after transmission to listen to a possible ACK. If no ACK is received, the meter returns in IDLE. If an ACK is received, then a bidirectional communication link is opened between meter and concentrator.

### 2. <u>Mode R2</u>

In mode R2, the meter doesn't send spontaneously data. The meter wakes up periodically in RX mode and waits for a wakeup frame received from concentrator. If no frame is received, the meter returns in IDLE. If a valid wakeup frame is received, a bidirectional link is then opened between meter and concentrator.

#### 3. <u>Mode S</u>

- Mode S1 operates exactly as mode T1 (unidirectional spontaneous transmission) but uses a different radio link described below.
- Mode S2 has the same behaviour as mode R (periodic wake up and wait for a wakeup frame before transmitting) but also with a different physical link.

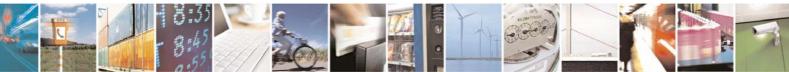

Reproduction forbidden without Telit Communications S.p.A. written authorization - All Rights Reserved

page 7 of 32

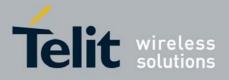

## II.3. Physical link

Wireless M-Bus can use 3 different radio links, depending on baud rate and coding format. Moreover short or long preamble can be used depending of used mode.

### 4. Radio Link A

This radio link operates at 868.3 MHz, the radio baud rate is 32.768 kcps and data coding is Manchester.

### 5. Radio Link B

This radio link operates at 868.95 MHz, the baud rate is 100 kcps and data coding is "3 out of 6".

### 6. Radio Link C

This radio link operates at 868.03 MHz, the baud rate is 4.8 kcps and data coding is Manchester.

This paper is software oriented to describe the stack behaviour and features, for details about radio such as modulation, deviation etc. please refer to EN13757-4 documentation.

## II.4. Data format on RF Link

For all modes and whatever is the radio link used, the packet format is always the same:

| Preamble | Block 1 | Block 2 | Optional Block(s) n | Postamble |
|----------|---------|---------|---------------------|-----------|
|          |         |         |                     |           |

#### Packet format

| L-Field | C-Field | M-Field | A-Field | CRC-Field |
|---------|---------|---------|---------|-----------|
| 1 byte  | 1 byte  | 2 byte  | 6 byte  | 2 bytes   |

### Block 1 format

| CI-Field | Data-Field                            | CRC-Field |
|----------|---------------------------------------|-----------|
| 1 byte   | 15 bytes or (((L-9) mod 16) -1) bytes | 2 bytes   |
|          |                                       |           |

### **Block 2 format**

| Data-Field                       | CRC-Field |
|----------------------------------|-----------|
| 16 bytes or ((L-9) mod 16) bytes | 2 bytes   |

### Block(s) n format

L-Field is the Length indication

**C-Field** is the communication indication (request, send, response expected, ACK...) **M-Field** is the Manufacturer ID

A-Field is the unique address of the device

**CI-Field** is the Control Information to indicates the protocol used to the upper layer **CRC-Field** is the Cyclic Redundancy Check

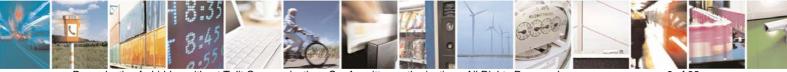

Reproduction forbidden without Telit Communications S.p.A. written authorization - All Rights Reserved

page 8 of 32

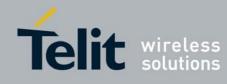

## II.5. Summary

This drawing from EN13757-4 clearly summarizes the different Wireless M-Bus modes and the link details used in each case.

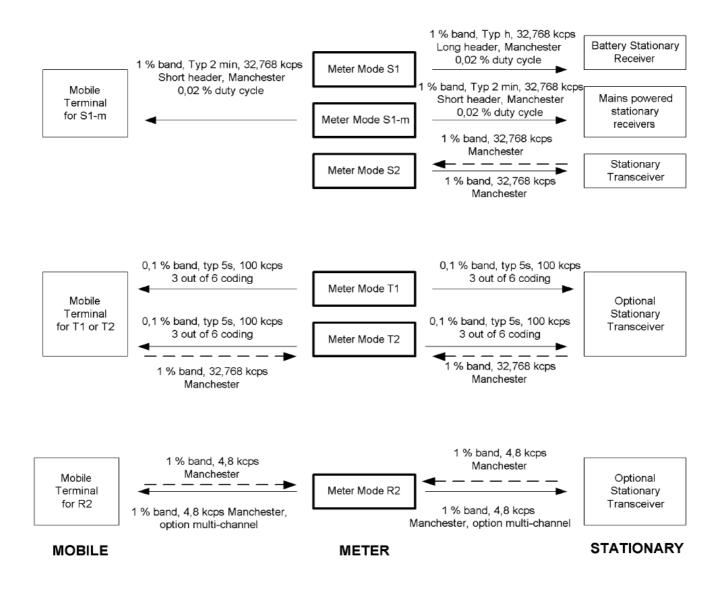

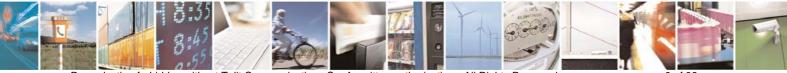

Reproduction forbidden without Telit Communications S.p.A. written authorization - All Rights Reserved

page 9 of 32

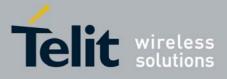

## CHAPTER III.

## HARDWARE CONSIDERATION

As specified earlier, the Wireless M-Bus stack is available on some references of TELIT TinyOne family. It is applicable for:

TinyOne Lite 868MHz (RF module and USB Dongle)

Within this chapter, we will focus on hardware description of RF modules and necessary specification for integration in a final application. For Terminal and USB Dongles, please refer to appropriate user guide ([5]).

## III.1. TinyOne Lite 868MHz Modules

Below is a summary of TinyOne Lite 868MHz RF module specifications for Wireless M-Bus:

| Characteristics                                                                                   |                                                                                                    |
|---------------------------------------------------------------------------------------------------|----------------------------------------------------------------------------------------------------|
| Power Supply                                                                                      | 2.2 to 3.6 V                                                                                             |
| Frequency band :                                                                                  | 868.0 – 868.6 MHz (Radio Link A)<br>868.7 – 869.2 MHz (Radio Link B)<br>868.0 – 868.6 MHz (Radio Link C) |
| Radio channels                                                                                    | 1 (Radio Link A)<br>1 (Radio Link B)<br>10 (Radio Link C)                                                |
| Radio bit rate :                                                                                  | 32.768 kcps (Radio Link A)<br>100 kcps (Radio Link B)<br>4.8 kcps (Radio Link C)                         |
| Output Power @3.6V :                                                                              | Adjustable : from 1mW to 10mW                                                                            |
| Sensitivity                                                                                       | -100dBm ± 2dB<br>(@ 32.768 kcps)                                                                         |
| Tx Power consumption @10mW                                                                        | 45 mA                                                                                                    |
| Rx Power consumption                                                                              | 30mA                                                                                                    |
| Stand-by consumption<br>- External wakeup (interrupt)<br>- Cyclic wakeup (internal timer running) | 2μΑ<br>4μΑ                                                                                               |

The TinyOne Lite 868MHz RF module is available either with an integrated antenna or without antenna. For detailed information about power consumption of the module into a Wireless M-Bus application, please refer to the chapter V.

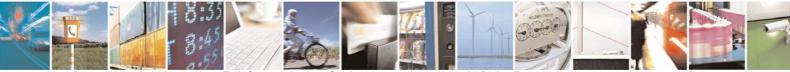

Reproduction forbidden without Telit Communications S.p.A. written authorization - All Rights Reserved

page 10 of 32

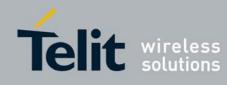

### **III.2.** Hardware Description

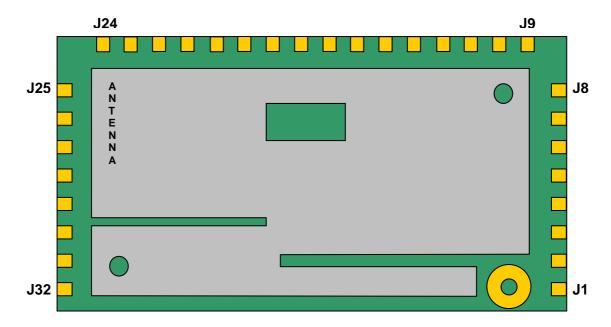

### 7. Views of the module : TinyOne Lite

Top view of the radio module (with or without antenna upside)

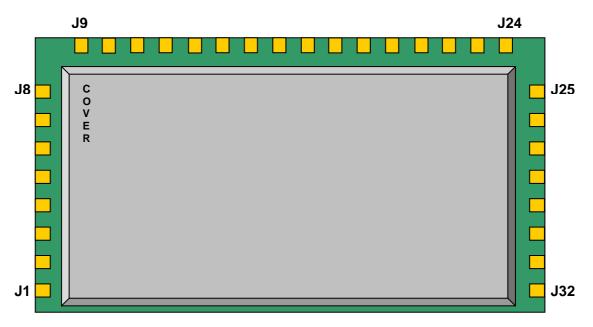

### Bottom view of the radio module (with metallic cover upside)

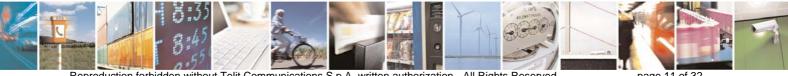

page 11 of 32

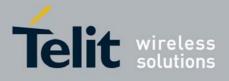

### 8. <u>Pin-out</u>

This list below must be taken as a reference for Wireless M-Bus stack. Some signals are renamed compared to the module with standard firmware ([4]).

| Pin | Interface<br>function | <i>I/O</i> | Signal level | Function                                                                                                    |
|-----|-----------------------|------------|--------------|----------------------------------------------------------------------------------------------------|
| J32 | I/O6                  | I/O        | TTL          | Digital I/O, interrupt Input capable<br>By default, configured as output to ground<br>(not connected if not used)        |
| J31 | I/O5                  | I/O        | TTL          | Digital I/O, interrupt Input capable<br>By default, configured as output to ground<br>(not connected if not used)        |
| J30 | WAKEUP                | I          | TTL          | Signal to wake-up the module in stand-by mode (not connected if not used)                                                |
| J29 | TXD                   | 0          | TTL          | TxD UART – Serial Data Transmission                                                                                      |
| J28 | RXD                   | I          | TTL          | RxD UART – Serial Data Reception                                                                                         |
| J27 | RESET                 | I          | TTL          | Signal for resetting the module                                                                                          |
| J26 | -                     | -          | -            | Not connected                                                                                                    |
| J25 | RTS                   | 0          | TTL          | Request To Send<br>(not connected if not used)                                                                           |
| J24 | -                     | -          | -            | Not connected                                                                                                    |
| J23 | V <sub>DD</sub>       | -          | -            | Digital part supply                                                                                                    |
| J22 | I/O4                  | I/O        | analog       | Digital I/O, Analog Input (10 bits) capable<br>By default, configured as output to ground<br>(not connected if not used) |
| J21 | I/O3                  | I/O        | analog       | Digital I/O, Analog Input (10 bits) capable<br>By default, configured as output to ground<br>(not connected if not used) |
| J20 | RADIO<br>STATUS       | -          | -            | Signal indicating reception or transmission of radio frame (not connected if not used)                                   |
| J19 | STAND BY<br>STATUS    | 0          | TTL          | Signal indicating stand by status.<br>(not connected if not used)                                                        |

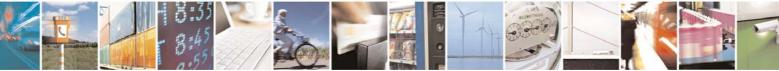

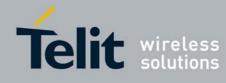

| J18     | 1/02            | I/O | TTL    | Digital I/O, interrupt Input capable<br>By default, configured as output to ground<br>(not connected if not used)        |
|---------|-----------------|-----|--------|----------------------------------------------------------------------------------------------------|
| J17     | I/O1            | I/O | analog | Digital I/O, Analog Input (10 bits) capable<br>By default, configured as output to ground<br>(not connected if not used) |
| J16     | GND             | -   | -      | Ground                                                                                                    |
| J15     | GND             | -   | -      | Ground                                                                                                    |
| J14     | V <sub>CC</sub> | -   | -      | Radio part supply                                                                                                    |
| J13-J12 | GND             | -   | -      | Ground                                                                                                    |
| J11     | PrgS            | I   | TTL    | Signal for serial setting or flashing.                                                                                   |
| J10-J02 | GND             | -   | -      | Ground                                                                                                    |
| J01     | RF_Antenna      | 0   | -      | RF connection to external antenna                                                                                        |

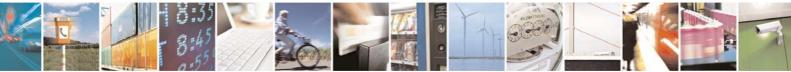

Reproduction forbidden without Telit Communications S.p.A. written authorization - All Rights Reserved

page 13 of 32

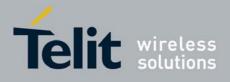

### 9. Typical application circuit

Below is given a typical application circuit using TinyOne module.

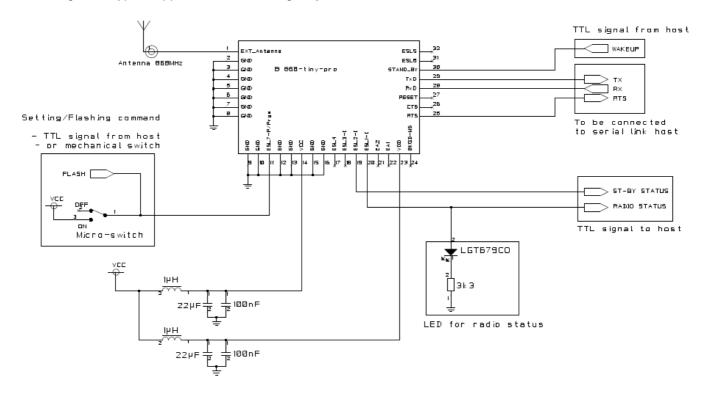

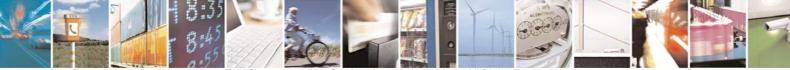

Reproduction forbidden without Telit Communications S.p.A. written authorization - All Rights Reserved

page 14 of 32

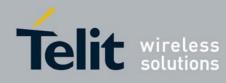

## CHAPTER IV.

# DETAILED FUNCTIONING

There are 2 different modes :

- The *configuration mode* which allows to parameter the module. It is set through the use of Hayes commands sent on the serial link.
- The **operating mode** which is the functional mode for data transmission.

## IV.1. Configuration Mode

Hayes or 'AT' commands comply with Hayes protocol used in PSTN modem standards. This 'AT' protocol or Hayes mode is used to configure the modem parameters, based on the following principles:

- A data frame always begins with the two ASCII 'AT' characters, standing for 'ATtention'
- Commands are coded over one or several characters and may include additional data
- A given command always ends with a <CR> Carriage Return

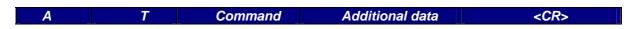

Note: The delay between 2 characters of the same command must be less than 10 seconds

The only exception to this data-framing rule is the switching command from the operating/communication mode to 'AT Mode'. In this case only, the escape code ('+++') must be started and followed by a silent time at least equal to the serial time out. In this case only <AT > and <CR > shall not be used.

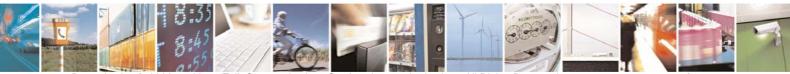

Reproduction forbidden without Telit Communications S.p.A. written authorization - All Rights Reserved

page 15 of 32

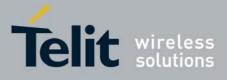

Below is the complete list of the 'AT' commands available on the module.

| Command                    | Description                                                                                                    |
|----------------------------|----------------------------------------------------------------------------------------------------|
|                            | Hayes Mode Activation                                                                                                    |
| +++                        | <ul> <li>'+++' command gives an instant access to the modem's parameters configuration mode (Hayes or AT mode), whatever the current operating mode in process might be.</li> <li>'+++' command should be entered as one string, i.e. it should not be preceded by 'AT' and followed by <cr> but two silent times whose duration is configurable via S214 register (Serial time-out). The time between two '+' must not exceed the time-out value.</cr></li> <li>Hayes mode inactivates radio functions.</li> <li>Answer : OK</li> </ul>                                                                                                    |
|                            | Communication mode activation                                                                                                    |
| ΑΤΟ                        | <ul> <li>'ATO' command gives an instant access to the modem's operating mode, configured in S220 register.</li> <li>'ATO' command is used to get out of Hayes mode.</li> <li>Answer : OK or ERROR if the configuration is not complete</li> </ul>                                                                                                    |
|                            | Modem's firmware version                                                                                                    |
| AT/V                       | <ul> <li>'AT/V' command displays the modem's firmware and bootloader version number as follows:</li> <li>DX.UP0.MM.mm-Bbbb<cr>DX.B00.NN.nn</cr></li> <li>With:</li> <li>DX indicating the Tiny Lite platform</li> <li>UP0: U means M-Bus stack, P=0 for OEM boards, P=1 for USB dongle</li> <li>MM: major version number of firmware</li> <li>mm: minor version number of firmware</li> <li>Bbbb: build number of firmware</li> <li>NN: major version number of bootloader</li> <li>nn: minor version number of bootloader</li> <li>Example:</li> <li>DX.U10.01.02-B011<cr>DX.B00.01.10 indicates an M-Bus stack</cr></li> <li>V1.02 (Build 011) for Tiny Lite in USB dongle casing, plus a bootloader</li> <li>V1.10</li> </ul> |
|                            | Register interrogation                                                                                                    |
| ATSn?                      | <ul> <li>'ATSn?' command displays the content of Hayes register number n<br/>(Refer to the register description table).</li> <li>Some registers are standard for every Telit modems while others are<br/>specific to some products.</li> <li>Answer : Sn=x or ERROR if syntax problem or invalid register</li> </ul>                                                                                                    |
| ATSn=m                     | 'ATSn=m' command configures Hayes register number n with the<br>value m, e.g. ATS200=4 <cr> enters the value '4' in the register S200.<br/>The value is automatically stored in the EEPROM memory.<br/>Answer : OK or ERROR</cr>                                                                                                    |
|                            | Parameters reset                                                                                                    |
| ATR                        | 'ATR' command resets all modem's parameters to their default values.<br>Answer : OK or ERROR                                                                                                    |
| ATBL                       | Switch to Bootloader                                                                                                    |
| - 8:35<br>- 8:45<br>- 8:45 |                                                                                                    |

Reproduction forbidden without Telit Communications S.p.A. written authorization - All Rights Reserved

page 16 of 32

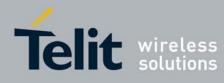

|     | 'ATBL' command exits from the main program and runs the bootloader.                                     |
|-----|----------------------------------------------------------------------------------------------------|
|     | This command is useful to update the firmware by serial or radio link.                                  |
|     | See the dedicated part for details.                                                                     |
|     | Answer : OK or ERROR                                                                                    |
|     | Modulated carrier transmission                                                                          |
| ATT | Continuous modulated carrier, simulating transmission of '010101'<br>data.<br>Answer : OK or ERROR      |
|     | This command is stopped by sending a character on the serial link<br>Answer: No answer when exiting ATT |

Note 1: After an AT command (ended by <CR>), the serial link gives back result code, "OK" or "ERROR".

*Note 2:* "+++" *command gives back OK.* 

**Note 3:** These commands are effective after a maximum delay of 10 mS; the result code OK indicates the good execution of the command, and another command can be sent right after the result code.

<u>IMPORTANT</u> All registers are accessible in read and write without any control. The values entered are not checked.

It is the responsibility of the user to enter correct value in correct register and to perform only authorized access according 'R' or 'R/W' mentioned in the list below.

## IV.2. Registers List

Numbers in **bold** indicate the default value

Reproduction forbidden without Telit Communications S.p.A. written authorization - All Rights Reserved

page 17 of 32

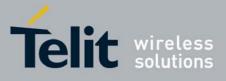

|     |      |                                                                                                    |                       |                       |                       |           |                        |         |         | 160.2 -    | 00,00, |
|-----|------|----------------------------------------------------------------------------------------------------|-----------------------|-----------------------|-----------------------|-----------|------------------------|---------|---------|------------|--------|
|     |      |                                                                                                    |                       |                       |                       |           | e R2-me<br>e R2-oth    |         |         |            |        |
|     |      |                                                                                                    |                       |                       |                       | er and th | vate S1<br>hen act     |         |         |            |        |
| R/W | S401 | Serial Rx Format                                                                                                    |                       |                       |                       |           | erial fori<br>to the R |         |         | serial fra | ame    |
|     |      |                                                                                                    | Bit 7                 | Bit 6                 | Bit 5                 | Bit 4     | Bit 3                  | Bit 2   | Bit 1   | Bit 0      |        |
|     |      |                                                                                                    | Reserved<br>(Write 0) | Reserved<br>(Write 0) | Reserved<br>(Write 0) | CI Field  | A Field                | M Field | C Field | Length     |        |
|     |      | Defau                                                                                                    | lt value              | e:0                   |                       |           |                        |         |         |            |        |
|     |      | <ul> <li>Default value : 0</li> <li>Bit 0: indicates if Length Field is activated (1) or not (0)</li> <li>Bit 1: indicates if C Field is activated (1) or not (0)</li> <li>Bit 2: indicates if M Field is activated (1) or not (0)</li> <li>Bit 3: indicates if A Field is activated (1) or not (0)</li> <li>Bit 4: indicates if CI Field is activated (1) or not (0)</li> </ul> |                       |                       |                       |           |                        |         |         |            |        |

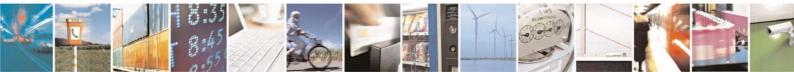

Reproduction forbidden without Telit Communications S.p.A. written authorization - All Rights Reserved

page 18 of 32

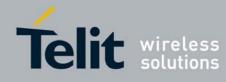

| R/W | S402         | Serial Tx Format                                                                                                    |                                                                                                    | es the som RF n |            |         | ons for : | serial frame             |
|-----|--------------|----------------------------------------------------------------------------------------------------|----------------------------------------------------------------------------------------------------|-----------------|------------|---------|-----------|--------------------------|
|     |              | Bit 7 Bit 6                                                                                                    | Bit 5                                                                                                    | Bit 4           | Bit 3      | Bit 2   | Bit 1     | Bit 0                    |
|     |              | Reserved<br>(Write 0)<br>0xFF<br>Wake Up                                                                                                    | RSSI                                                                                                    | CI Field        | A Field    | M Field | C Field   | Length                   |
|     |              | Default value : 0                                                                                                    |                                                                                                    |                 |            |         |           |                          |
|     |              | <ul> <li>Bit 0: indicates if Length Field is activated (1) or not (0)</li> <li>Bit 1: indicates if C Field is activated (1) or not (0)</li> <li>Bit 2: indicates if M Field is activated (1) or not (0)</li> <li>Bit 3: indicates if A Field is activated (1) or not (0)</li> <li>Bit 4: indicates if CI Field is activated (1) or not (0)</li> <li>Bit 5: indicates if RSSI Field is activated (1) or not (0)</li> <li>Bit 6: indicates if Wake-up Character is activated (1) or</li> </ul> |                                                                                                    |                 |            |         |           |                          |
|     | <u>Field</u> |                                                                                                    |                                                                                                    |                 |            |         |           |                          |
| R/W | S410         | C Field                                                                                                    | activate                                                                                                    | to 255.         | erial forn |         |           | nen not<br>)1 register). |
| R/W | S411         | M Field_Byte0                                                                                                    | Indicates the M Field value (Byte 0) when not<br>activated on serial format (Bit 2 of S401 register).<br>From 0 to 255.<br>Default : 174       |                 |            |         |           |                          |
| R/W | S412         | M Field_Byte1                                                                                                    | Indicates the M Field value (Byte 1) when not activated on serial format (Bit 2 of S401 register).<br>From 0 to 255.<br><b>Default : 12</b>    |                 |            |         |           |                          |
| R/W | S413         | A Field Byte0                                                                                                    | Indicates the A Field value (Byte 0) when not<br>activated on serial format (Bit 3 of S401 register)<br>From 0 to 255.<br>Default : 120        |                 |            |         |           |                          |
| R/W | S414         | A Field Byte1                                                                                                    | Indicates the A Field value (Byte 1) when not<br>activated on serial format (Bit 3 of S401 register).<br>From 0 to 255.<br><b>Default : 86</b> |                 |            |         |           |                          |
| R/W | S415         | A Field Byte2                                                                                                    | Indicates the A Field value (Byte 2) when not<br>activated on serial format (Bit 3 of S401 register).<br>From 0 to 255.<br><b>Default : 52</b> |                 |            |         |           |                          |
| R/W | S416         | A Field Byte3                                                                                                    | activate                                                                                                    | to 255.         | erial forn |         |           | nen not<br>11 register). |

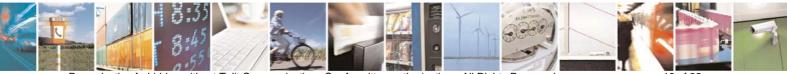

page 19 of 32

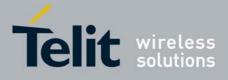

|     | [      |                    |                                                                                                    |                         |  |
|-----|--------|--------------------|----------------------------------------------------------------------------------------------------|-------------------------|--|
| R/W | S417   | A Field Byte4      | Indicates the A Field value (Byte 4) when not<br>activated on serial format (Bit 3 of S401 register).<br>From 0 to 255.<br><b>Default : 1</b>                                                                         |                         |  |
| R/W | S418   | A Field Byte5      | Indicates the A Field value (Byte 5) when not<br>activated on serial format (Bit 3 of S401 register).<br>From 0 to 255.<br><b>Default : 7</b>                                                                         |                         |  |
| R/W | S419   | CI Field           | Indicates the CI Field value when not activated on serial format (Bit 4 of S401 register). From 0 to 255 <b>Default : 120</b>                                                                                         |                         |  |
|     | Radio  |                    |                                                                                                    |                         |  |
| R/W | S420   | Radio Channel      | Indicates the radio chan<br>From 0 to 9<br>Default : 0                                                                                                    | nel (for R2 mode only). |  |
| R/W | S421   | Preamble Length    | or long (for S mode only)<br>• '0': short preamb<br>• '1': long preamble<br>Note: When using S1 m<br>module to work either                                                                                            |                         |  |
| R/W | S422   | Radio Output Power | Indicates the output pow<br>• '0': 0 dBm<br>• '1': +5 dBm<br>• '2': +10 dBm (defa                                                                                                    |                         |  |
|     | Serial |                    | · · · ·                                                                                                    | •                       |  |
| R/W | S430   | Serial Speed       | Indicates the speed on th<br>'1': 1200 bits/s<br>'2': 2400 bits/s<br>'3': 4800 bits/s<br>'4': 9600 bits/s<br>'5': 19200 bits/s<br>(6': 38400 bits/s<br>'7': 57600 bits/s<br>'8': 115200 bits/s                        |                         |  |
| R/W | S431   | Serial Time-Out    | Indicates the value of the<br>when Length Field is not<br>Between 2 and 100 millis<br><b>Default : 5</b><br>The time out value must<br>serial speed.<br><u>Min. time-out</u><br>17 ms<br>9 ms<br>5 ms<br>3 ms<br>2 ms | seconds                 |  |

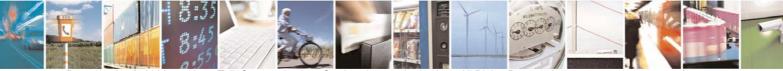

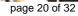

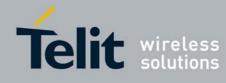

| R/W | S432  | Serial Type                                                                                                    | Terminal)<br>• '0' :<br>• '1' :<br>• '2' :                                                                                                    |               | lefault)            | used (only for                                                                       |  |
|-----|-------|----------------------------------------------------------------------------------------------------|----------------------------------------------------------------------------------------------------|---------------|---------------------|--------------------------------------------------------------------------------------|--|
|     | Stand | -by                                                                                                    |                                                                                                    |               |                     |                                                                                      |  |
| R/W | S440  | Wake-Up options                                                                                                    | Indicates module.                                                                                                    | the differe   | ent way to          | wake-up the RF                                                                       |  |
|     |       |                                                                                                    | Bit 2                                                                                                    | Bit 1         | Bit 0               | 1                                                                                    |  |
|     |       |                                                                                                    |                                                                                                    |               |                     |                                                                                      |  |
|     |       |                                                                                                    | Timer                                                                                                    | Serial        | Low Power<br>enable |                                                                                      |  |
|     |       | Default value : 0 (N                                                                                                    | lo stand-by                                                                                                    | ()            |                     |                                                                                      |  |
|     |       | - Bit 1: activate                                                                                                    | <ul> <li>Bit 0: Set this bit to '1' to activate low power</li> <li>Bit 1: activates wake-up on serial character</li> <li>Bit 2: activates wake-up on timer (Period set in S442)</li> </ul> |               |                     |                                                                                      |  |
|     |       | <u>Note:</u> if bit 0 is set while bits 1 and 2 are both reset to '0', the only w wake up the module is to use hardware wakeup pin If one of bits 1 and 2 is set, bit 0 must also be set, otherwis error response is returned.                                                                                                |                                                                                                    |               |                     |                                                                                      |  |
| R/W | S441  | Wakeup Time OutDefines the duration between the end of an ever<br>(radio or serial exchange) and the return to stand<br>by. This is useful to keep the module awake<br>between frames during a bidirectional session as<br>defined in mode S2, T2, R2. For modes S1 and<br>this register may set to a low value to save power |                                                                                                    |               |                     | I the return to stand-<br>module awake<br>ectional session as<br>For modes S1 and T1 |  |
|     |       |                                                                                                    | Each time a new event happens, the timer is restarted with the specified value.                                                                                                    |               |                     |                                                                                      |  |
|     |       |                                                                                                    | More deta                                                                                                    | ails in §IV.4 | 4                   |                                                                                      |  |
|     |       |                                                                                                    | Between (<br>Default :                                                                                                    |               | millisecon          | ids.                                                                                 |  |

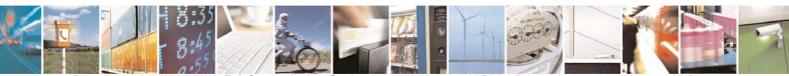

Reproduction forbidden without Telit Communications S.p.A. written authorization - All Rights Reserved

page 21 of 32

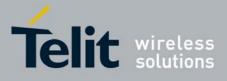

| R/W | S442 | Sleep Time | Defines sleep time in seconds between 2 wake-up<br>events when wake-up timer option is activated in<br>S440 register. Between 0 and 255.<br>0 indicates a sleep duration of 500 milliseconds<br>Other values indicate directly the sleep duration in<br>seconds. |
|-----|------|------------|----------------------------------------------------------------------------------------------------|
|     |      |            | Default : 1                                                                                                    |

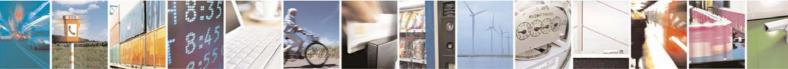

Reproduction forbidden without Telit Communications S.p.A. written authorization - All Rights Reserved

page 22 of 32

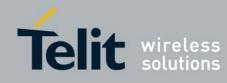

## IV.3. Operating Mode

When the module is in operating mode, each frame arriving on the serial link is sent on the radio link, and each valid wireless M-Bus frame received on the radio link is sent on the serial link. These serial data (Tx or Rx) will have a specific format depending on the module configuration defined through the different registers. It allows a high flexibility in the use of our module in a wireless M-Bus application.

### 10. Serial frame on transmission

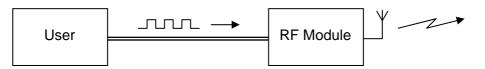

Serial frame arriving on the serial link of the RF module can have one of these formats:

|         |        | Required |   |   |    |      |
|---------|--------|----------|---|---|----|------|
| (       |        |          |   |   |    |      |
| Wake-up | Length | С        | М | А | CI | Data |

With:

| Field                                                                          | Length<br>(Bytes) | Description                                                                                                    |  |  |  |  |  |
|--------------------------------------------------------------------------------|-------------------|----------------------------------------------------------------------------------------------------|--|--|--|--|--|
| Wake-up                                                                        | 1                 | Wake-up character<br>If wake up on serial character is activated, the RF module can be triggered<br>by starting the serial frame with a 0xFF or 0x00 character                                                                                                    |  |  |  |  |  |
| Length                                                                         | 1                 | <b>Length of frame</b><br>Giving the serial frame length to the RF module shortcuts the serial time out<br>at the end of RX, leading in a very short wake up duration and very low<br>power results. Using this field allow to save at least 2 ms for each wake up<br>cycle. The RF module considers that the serial frame is complete as soon<br>as the specified length is reached or until the serial time out is spent.<br>Length value should count all subsequent bytes, including other serial<br>options fields if any. Only Wake-up and Length bytes don't enter in the<br>calculation of Length. |  |  |  |  |  |
| С                                                                              | 1                 | <b>C field</b><br>Option to be used if several applicative layers use the wireless M-Bus link. I<br>only one application is running, the C field can be fixed and specified in the<br>corresponding register                                                                                                    |  |  |  |  |  |
| М                                                                              | 2                 | Manufacturer and Address fields                                                                                                    |  |  |  |  |  |
| A6Use this option<br>replacement, th<br>set through reg<br>However this option |                   | Use this option to simplify the maintenance: in case of radio module<br>replacement, the ID is already specified in the host and doesn't need to be<br>set through registers.<br>However this option makes the serial frame longer and increase the work<br>duration (more power consumption). M and A can be activated separately.                                                                                                    |  |  |  |  |  |
| CI                                                                             | 1                 | Control Information field.<br>It specifies the role of the frame (Request, ACK,)                                                                                                    |  |  |  |  |  |
|                                                                                |                   |                                                                                                    |  |  |  |  |  |

Reproduction forbidden without Telit Communications S.p.A. written authorization - All Rights Reserved

page 23 of 32

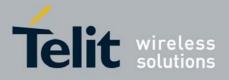

The optional header depends on the different settings of module registers:

- Wake-up is necessary if S440-Bit 1 is set to 1
- Length is necessary if S401-Bit 0 is set to 1
- C is necessary if S401-Bit 1 is set to 1
- M is necessary if S401-Bit 2 is set to 1
- A is necessary if S401-Bit 3 is set to 1
- CI is necessary if S401-Bit 4 is set to 1

Examples:

S401 = 31 and S440 = 2 or 3 or 6 or 7 Serial frame must have this format:

| ١ | Wake-up | Length | С | М | А | CI | Data |
|---|---------|--------|---|---|---|----|------|
|---|---------|--------|---|---|---|----|------|

#### S401 = 30 and S440 = 2 or 3 or 6 or 7 Serial frame must have this format:

| - 6 |         |   |   |   |    |      |  |  |
|-----|---------|---|---|---|----|------|--|--|
|     | Wake-up | С | М | А | CI | Data |  |  |

## S401 = 17 and S440 = 2 or 3 or 6 or 7

Serial frame must have this format:

| Wake-up Length | CI | Data |
|----------------|----|------|
|----------------|----|------|

S401 = 31 and S440 = 1 or 5

Serial frame must have this format:

| Length | С | М | А | CI | Data |
|--------|---|---|---|----|------|
|--------|---|---|---|----|------|

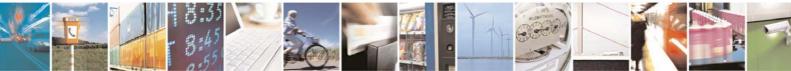

Reproduction forbidden without Telit Communications S.p.A. written authorization - All Rights Reserved

page 24 of 32

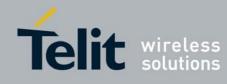

Whatever is the serial frame format, data on RF link will always have the same format, described §II.4. In case of one or several fields (except Wake-up) is not activated on the serial frame, the RF module will use the value defined in the corresponding register.

Examples:

If serial frame has this format:

| Length | Data (10 Bytes) |
|--------|-----------------|

On the RF link, data will have the following format:

| Preamble      |               |                   |                                   |           |
|---------------|---------------|-------------------|-----------------------------------|-----------|
| L-Field       | C-Field       | M-Field           | A-Field                           | CRC-Field |
| Length        | S410<br>value | S411-412<br>value | S413-414-415-416-417-418<br>value | 2 bytes   |
| CI-Field      |               | Data-Field        |                                   | CRC-Field |
| S419<br>value |               | Data (10 Byte     | es)                               | 2 bytes   |
|               |               |                   |                                   |           |

Postamble

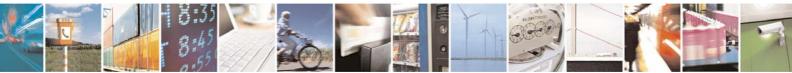

Reproduction forbidden without Telit Communications S.p.A. written authorization - All Rights Reserved

page 25 of 32

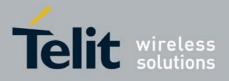

### 11. <u>Serial frame on reception</u>

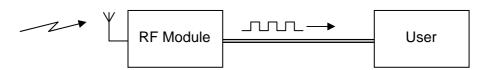

Serial frame sent on the serial link by the RF module will have one of these formats:

| Optional Header |        |   |   |   |    | Required | Optional<br>Footer |
|-----------------|--------|---|---|---|----|----------|--------------------|
| 0xFF            | Length | С | М | А | CI | Data     | RSSI               |

#### With :

| Field  | Length<br>(Bytes) | Description                                                                                                    |
|--------|-------------------|----------------------------------------------------------------------------------------------------|
| 0xFF   | 1                 | <b>Wake-up character</b><br>Very useful especially in mode S2 and R2 to work as "Wake On Radio"<br>way. In these modes the user can be woken up by serial if a valid radio<br>frame is received. This option comes in addition to the "Stand-by Status"<br>signal.               |
| Length | 1                 | Length of frame<br>Indicates to the user the length of serial frame he is receiving. Length value<br>takes into account all subsequent bytes, including other serial options fields<br>if any. Only Wake-up (0xFF) and Length bytes don't enter in the calculation<br>of Length. |
| с      | 1                 | <b>C field</b><br>Option to be used if several applicative layers use the wireless M-Bus link. If<br>only one application is running, the C field can be fixed and specified in the<br>corresponding register                                                                    |
| М      | 2                 | Manufacturer and Address fields                                                                                                    |
| A      | 6                 | It indicates the sender ID of the received frame. M and A can be activated separately.                                                                                                    |
| CI     | 1                 | <b>Control Information field.</b><br>It specifies the role of the frame (Request, ACK,)                                                                                                    |
| RSSI   | 1                 | <b>RSSI</b><br>This byte placed at the end of the serial frame indicates the level of radio reception, from 0 (poor) to 3 (excellent).                                                                                                    |

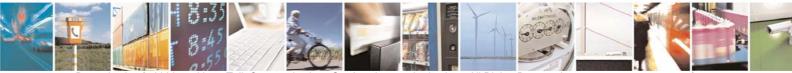

Reproduction forbidden without Telit Communications S.p.A. written authorization - All Rights Reserved

page 26 of 32

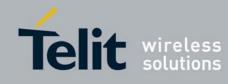

The optional header and footer depend on the different settings of module registers:

- Wake-up will be added if S402-Bit 6 is set to 1
- Length will be added if S402-Bit 0 is set to 1
- C will be added if S402-Bit 1 is set to 1
- M will be added if S402-Bit 2 is set to 1
- A will be added if S402-Bit 3 is set to 1
- CI will be added if S402-Bit 4 is set to 1
- RSSI will be added if S402-Bit 5 is set to 1

Examples:

S402 = 127

Serial frame will have this format:

| V | Vake-up | Length | С | М | A | CI | Data | RSSI |
|---|---------|--------|---|---|---|----|------|------|
|---|---------|--------|---|---|---|----|------|------|

### S402 = 126

Serial frame will have this format:

|  | A | С | CI | Data | RSSI |  |
|--|---|---|----|------|------|--|
|--|---|---|----|------|------|--|

### S402 = 113

| Serial frame will have this format: |        |    |      |      |  |  |
|-------------------------------------|--------|----|------|------|--|--|
| Wake-up                             | Length | CI | Data | RSSI |  |  |

S402 = 31

Serial frame will have this format:

| Length | С | М | А | CI | Data |
|--------|---|---|---|----|------|
|--------|---|---|---|----|------|

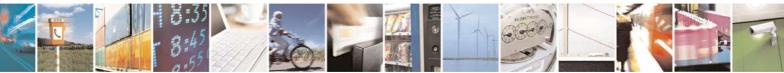

Reproduction forbidden without Telit Communications S.p.A. written authorization - All Rights Reserved

page 27 of 32

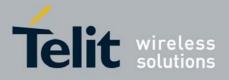

### IV.4. Stand-by mode

A key functionality available into the Wireless M-Bus stack is the ability to have RF modules in stand-by mode. During this mode, the RF module has a very low power consumption.

#### 12. <u>Wake-up of the module</u>

There are 3 different ways to wake-up the module, defined by S440 register value.

1. Wake-up on hardware, using wake-up signal (J30): it is always possible to wake-up the module by applying a logical '1' to the 'WAKEUP' signal. When serial transmission is finished, 'WAKEUP' signal must be put back to a logical '0' to allow the module returning in stand-by; else the module is kept awake while Wakeup pin is maintained to '1'. Below is the timing diagram to respect :

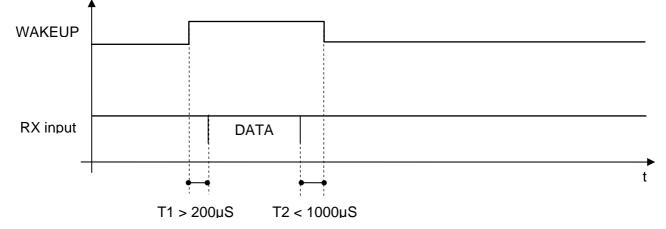

2. Wake-up on serial character: it is possible to wake-up the module by sending a 0xFF or 0x00 character at the beginning of the serial frame to send (refer to §IV.3). After sending this frame on the air, the module will stay awake until a new radio or serial event occurs or until timeout defined by S441 is reached. Below is the timing diagram to respect when wakeup by serial char:

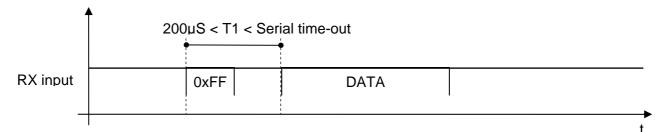

For serial data rate up to 57.6 kbps, the 0xFF duration is enough, so there is no need to have a delay between this character and the data frame. For serial data rate 115.2 kbps, a delay is needed to achieve  $200\mu$ S.

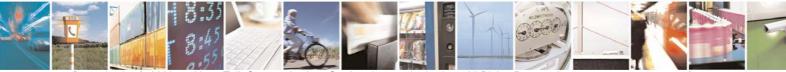

Reproduction forbidden without Telit Communications S.p.A. written authorization - All Rights Reserved

page 28 of 32

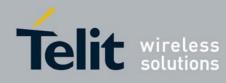

3. Wake-up on timer: it is possible to force the module to wake-up periodically. This cyclic wakeup option is activated by bit 2 of S440 register and the time between 2 wake-up is defined by S442 register value. When wake-up, the module will check the radio link for a valid carrier. If nothing is detected on the air, the module returns immediately to standby. Otherwise, it will wait for a valid frame and then automatically go back to stand-by after a while defined by S441 register value.

<u>Note</u>: When timer is enabled, the stand-by consumption of the RF module is higher (refer to electrical specifications in §III.1 and examples of consumption in §V).

These different wake-up and stand-by modes are strongly related to the wireless M-Bus mode chosen. So that, the user has to correctly set the different registers in accordance with the usage. The following truth table can help for configuration:

|            | S1           | S2 | T1           | T2           | R2           |
|------------|--------------|----|--------------|--------------|--------------|
| S440 bit 1 | $\checkmark$ | ×  | $\checkmark$ | $\checkmark$ | ×            |
| S440 bit 2 | ×            | ✓  | ×            | ×            | $\checkmark$ |
| S441       | ✓            | ✓  | ✓            | ✓            | $\checkmark$ |
| S442       | ×            | ✓  | ×            | ×            | $\checkmark$ |

: to be configured

😕 : not used

### 13. Wake-up of the external user equipment

There are 2 different ways to wake-up the external user equipment:

- 1. Through 'STAND BY STATUS' output signal (J19): this signal is set to logical '1' while the module is operating and return to '0' during stand-by periods.
- 2. Through serial character: when the module receives a valid RF frame, it can add a 0xFF character at the beginning of the serial frame to wake-up the external user equipment. This type of functioning is so called "Wake on Radio".

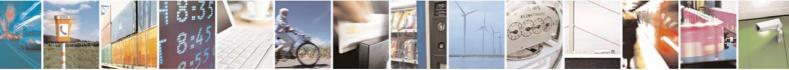

Reproduction forbidden without Telit Communications S.p.A. written authorization - All Rights Reserved

page 29 of 32

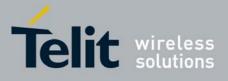

## CHAPTER V.

# EXAMPLE OF APPLICATION

### V.1. Power consumption on S1 mode

The following example is using the S1 mode (stationary) of Wireless M-Bus. The stand-by mode is activated, with serial wake-up.

Let suppose that user equipment wakes-up the module to send a 30 bytes frame with serial data rate at 19200bps.

Here is a picture of consumption during transmission cycle. The power supply voltage is 3V. Each such transmission cycle spends typically 628  $\mu$ A.S.

Horizontal scale: 5ms / division. Vertical scale: 6.5 mA / division.

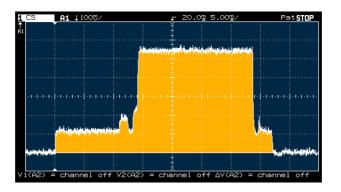

Here is a table of average consumption versus the period of transmission period.

| Sleep Time | Equivalent Consumption (µA) |
|------------|-----------------------------|
| 1 second   | 996,96                      |
| 10 seconds | 101,50                      |
| 1 Minute   | 18,58                       |
| 1 Hour     | 11,95                       |
| 1 Day      | 2,99                        |

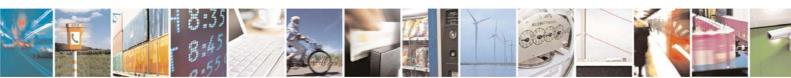

Reproduction forbidden without Telit Communications S.p.A. written authorization - All Rights Reserved

page 30 of 32

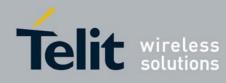

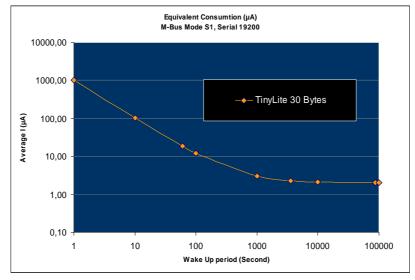

## V.2. Power consumption on R2 Mode

The following example is using the R2 mode (frequent receive) of Wireless M-Bus. The stand-by mode is activated, with cyclic wake-up.

With this functioning mode, the meter module wakes up periodically to listen to the radio channel during a very short time. If some activity is detected, the module stays awake to receive the frame, else returns quickly in stand-by mode.

Assuming that the concentrator is rarely present and considering that this band is clear (duty cycle < 1% as requested by ETSI rules [1]), the main current consumption is due to wake up cycles without detection of energy.

Here is a picture of consumption during wake-up cycle. The power supply voltage is 3V. In this case, Wakeup Time Out register S441 has no influence since no event is detected. Each such wake-up cycle spends typically  $17 \,\mu$ A.S

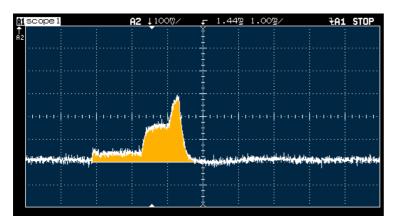

Horizontal scale: 1ms / division. Vertical scale: 6.7 mA / division. Integration: 17 µA.S

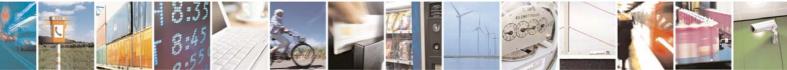

Reproduction forbidden without Telit Communications S.p.A. written authorization - All Rights Reserved

page 31 of 32

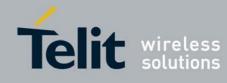

Here is a table of average consumption versus wake-up period (S442 register) when no exchanges are done and no radio perturbation occurs.

| Sleep Time | Equivalent Consumption (µA) |
|------------|-----------------------------|
| 1 second   | 21,0                        |
| 5 seconds  | 12,5                        |
| 10 seconds | 7,4                         |
| 20 seconds | 5,7                         |
| 30 seconds | 4,9                         |
| 1 minute   | 4,6                         |
| 2 minutes  | 4,3                         |

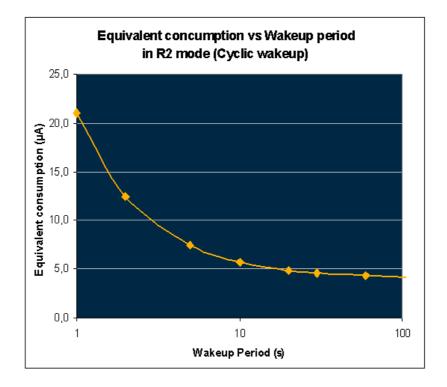

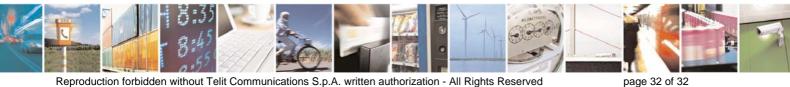

Reproduction forbidden without Telit Communications S.p.A. written authorization - All Rights Reserved